- 一、网页端操作
- 1、登录青果教务端网页版

http://182.242.224.195/home.aspx

角色选择"学生",账号为"学号",密码为"学生查询成绩 密码"。

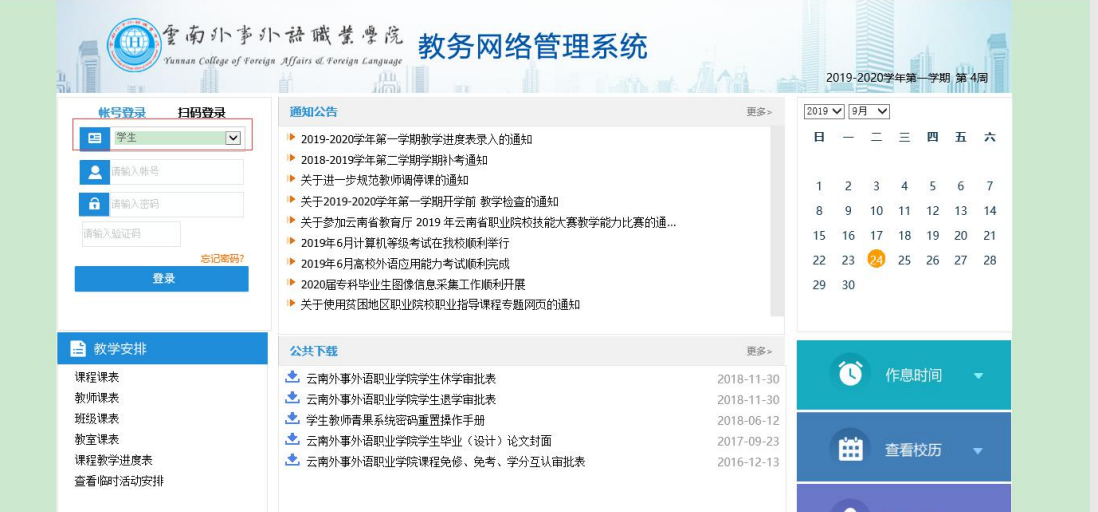

2、登录成功后选择"学生成绩"一"等级考试报名"

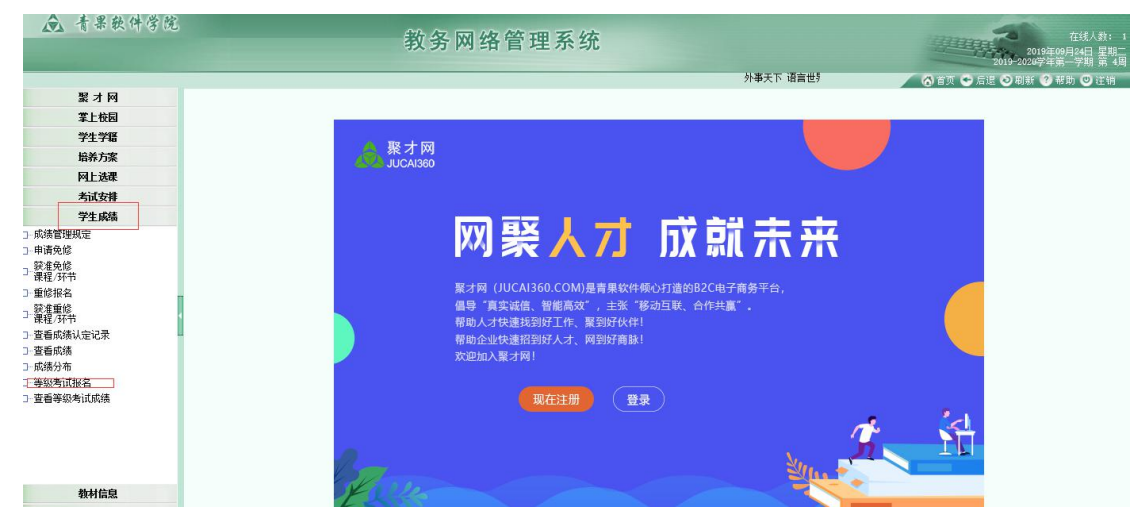

3、核实个人基本信息,如有问题的请及时向教务处学籍科 老师反馈。

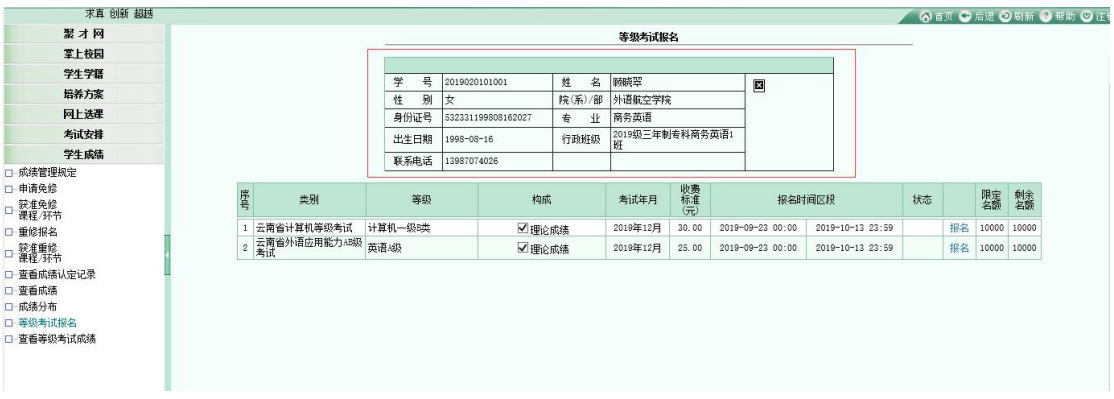

## 4、选择自己要报考的等级,单击"报名"-"确定"。

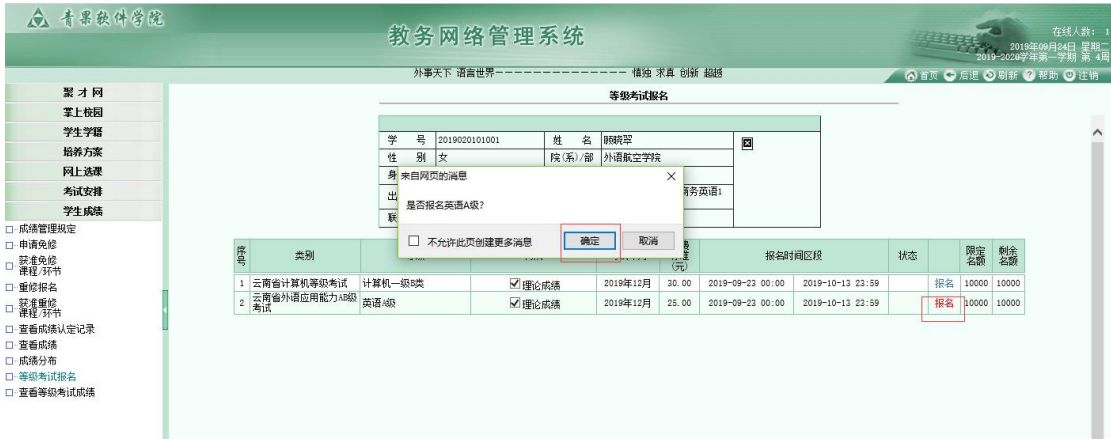

## 5、当状态显示已受理即可退出报名

| △ 青果软件学院                                                 |                         |             |                     |            | 教务网络管理系统           |        |                      |       |                  |                  |     |  |               |   | - 2019年09月24日 星期二<br>2019-2020学年第一学期 第 4周 | 在线人数:  |
|----------------------------------------------------------|-------------------------|-------------|---------------------|------------|--------------------|--------|----------------------|-------|------------------|------------------|-----|--|---------------|---|-------------------------------------------|--------|
| 语言世界一一                                                   |                         | 慎神 求真 创新 超越 |                     |            |                    |        |                      |       |                  |                  |     |  |               |   | 公首页 ●后退 ●剧新 ●帮助 ●注销                       |        |
| 聚才网                                                      |                         |             |                     |            |                    |        | 等级考试报名               |       |                  |                  |     |  |               |   |                                           |        |
| 掌上校园                                                     |                         |             |                     |            |                    |        |                      |       |                  |                  |     |  |               |   |                                           |        |
| 学生学奖                                                     |                         |             | 号<br>学              |            | 2019020101001      | 姓<br>名 | 顾晓翠                  |       | 圖                |                  |     |  |               |   |                                           | $\sim$ |
| 培养方案                                                     |                         |             | 别<br>性<br>女         |            | 院(系)/部             |        | 外语航空学院               |       |                  |                  |     |  |               |   |                                           |        |
| 网上选课                                                     |                         |             |                     |            | 532331199808162027 | 专<br>业 | 商务英语                 |       |                  |                  |     |  |               |   |                                           |        |
| 考试安排                                                     |                         |             | 出生日期                | 1998-08-16 |                    | 行政班级   | 2019级三年制专科商务英语1<br>班 |       |                  |                  |     |  |               |   |                                           |        |
| 学生成绩                                                     |                         |             | 联系电话<br>13987074026 |            |                    |        |                      |       |                  |                  |     |  |               |   |                                           |        |
| □ 成绩管理规定                                                 |                         |             |                     |            |                    |        |                      |       |                  |                  |     |  |               |   |                                           |        |
| □ 申请免修<br>□ 获准免修<br>□ 课程/环节                              |                         | 序号<br>类别    | 等级                  |            | 构成                 |        | 考试年月                 | 收费准元  |                  | 报名时间区段           | 状态  |  | 限定<br>名額      | 熱 |                                           |        |
| □·重修报名                                                   | 1 云南省计算机等级考试            |             | 计算机一级时              |            |                    | ■理论成绩  | 2019年12月             | 30.00 | 2019-09-23 00:00 | 2019-10-13 23:59 |     |  | 10000 10000   |   |                                           |        |
| □ 毅准重修<br>□ 課程/环节                                        | 2 云南省外语应用能力AB级<br>英语:4级 |             |                     |            |                    | √理论成绩  |                      | 25.00 | 2019-09-23 00:00 | 2019-10-13 23:59 | 已受理 |  | 取消 10000 9999 |   |                                           |        |
| □ 查看成绩认定记录<br>□ 查看成绩<br>□ 成绩分布<br>□ 等级考试报名<br>□ 查看等级考试成绩 |                         |             |                     |            |                    |        |                      |       |                  |                  |     |  |               |   |                                           |        |

6、待教务处老师信息确认无误后,状态会更改为"已批准, 未交费"

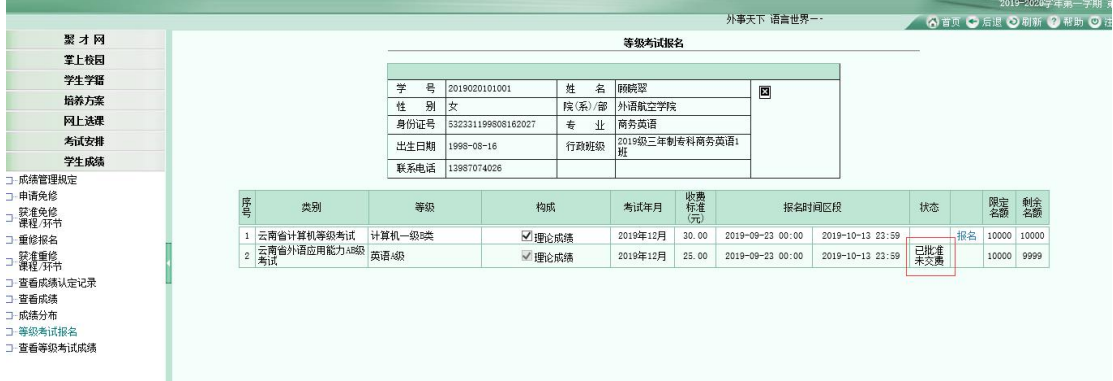

## 7、缴费完成后,待考务老师确认缴费,状态变为"已批准, 已缴费",即可完成报名。

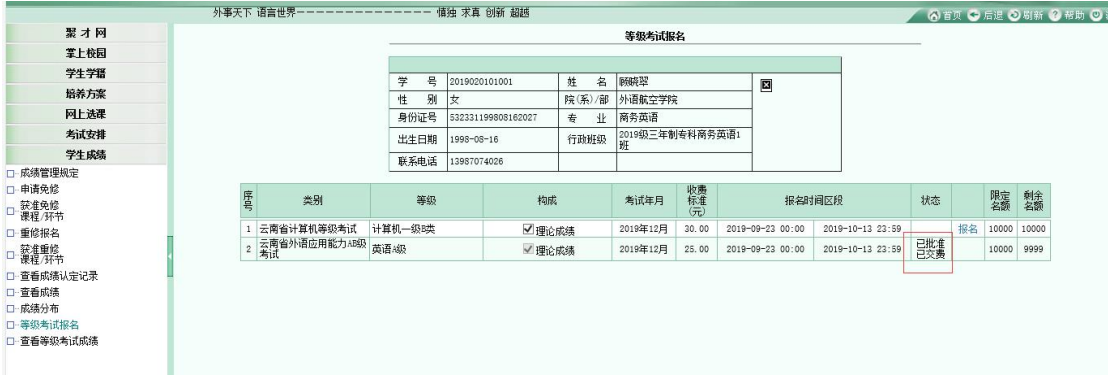

- 二、喜鹊儿上申请
- 1、学生登录喜鹊儿后,选择全部服务

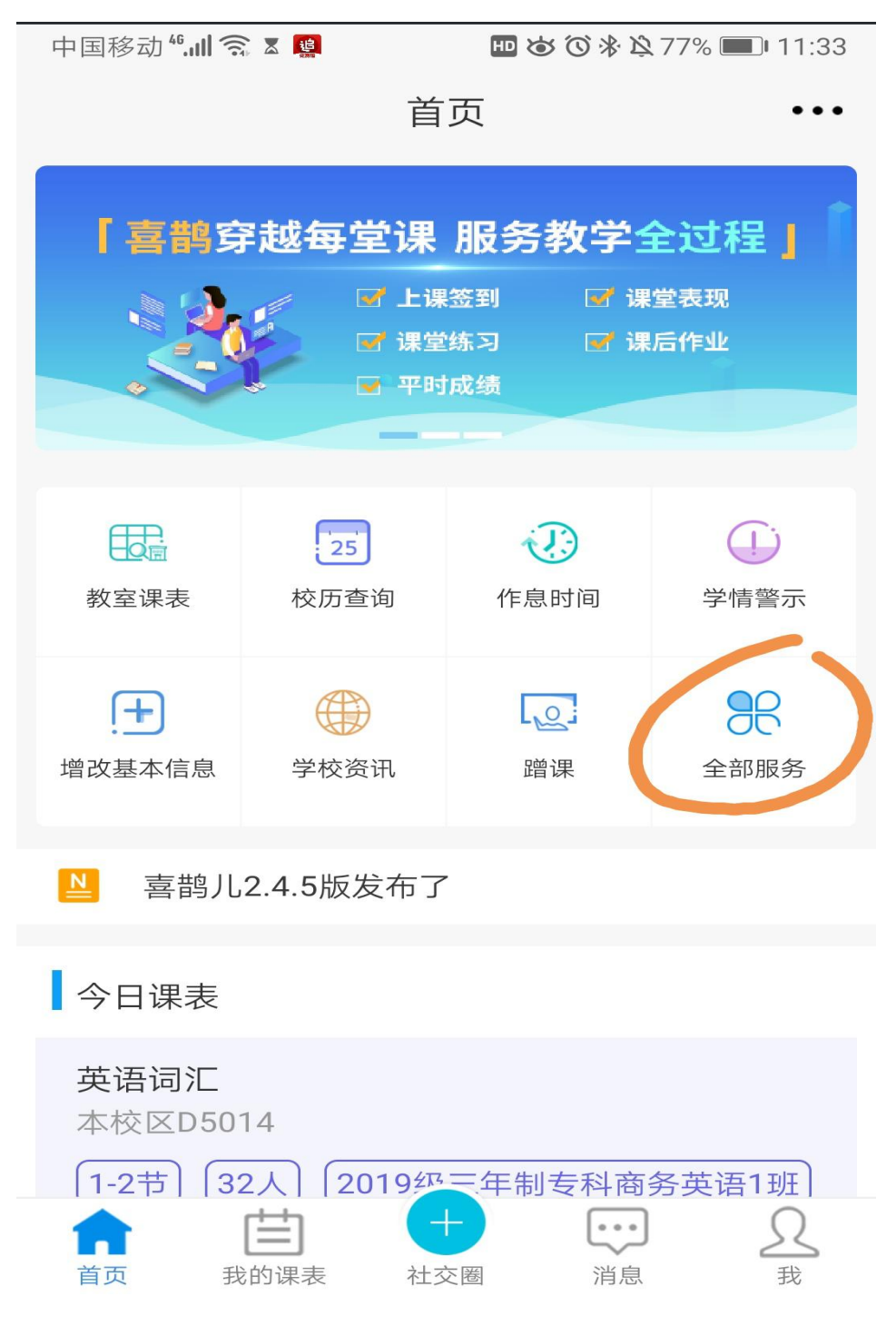

## 2、选择等级考试报名

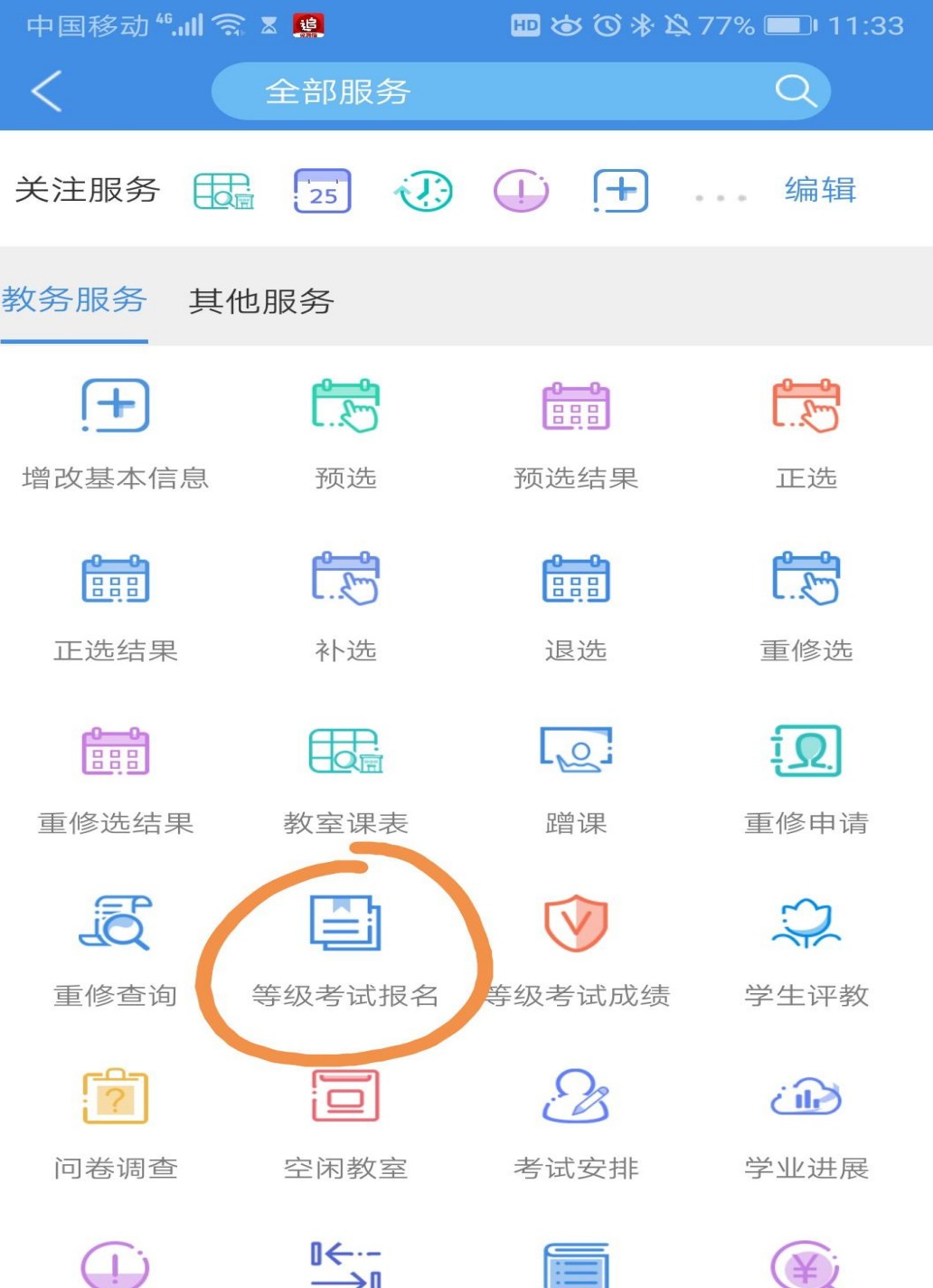

3、选择要考试类别

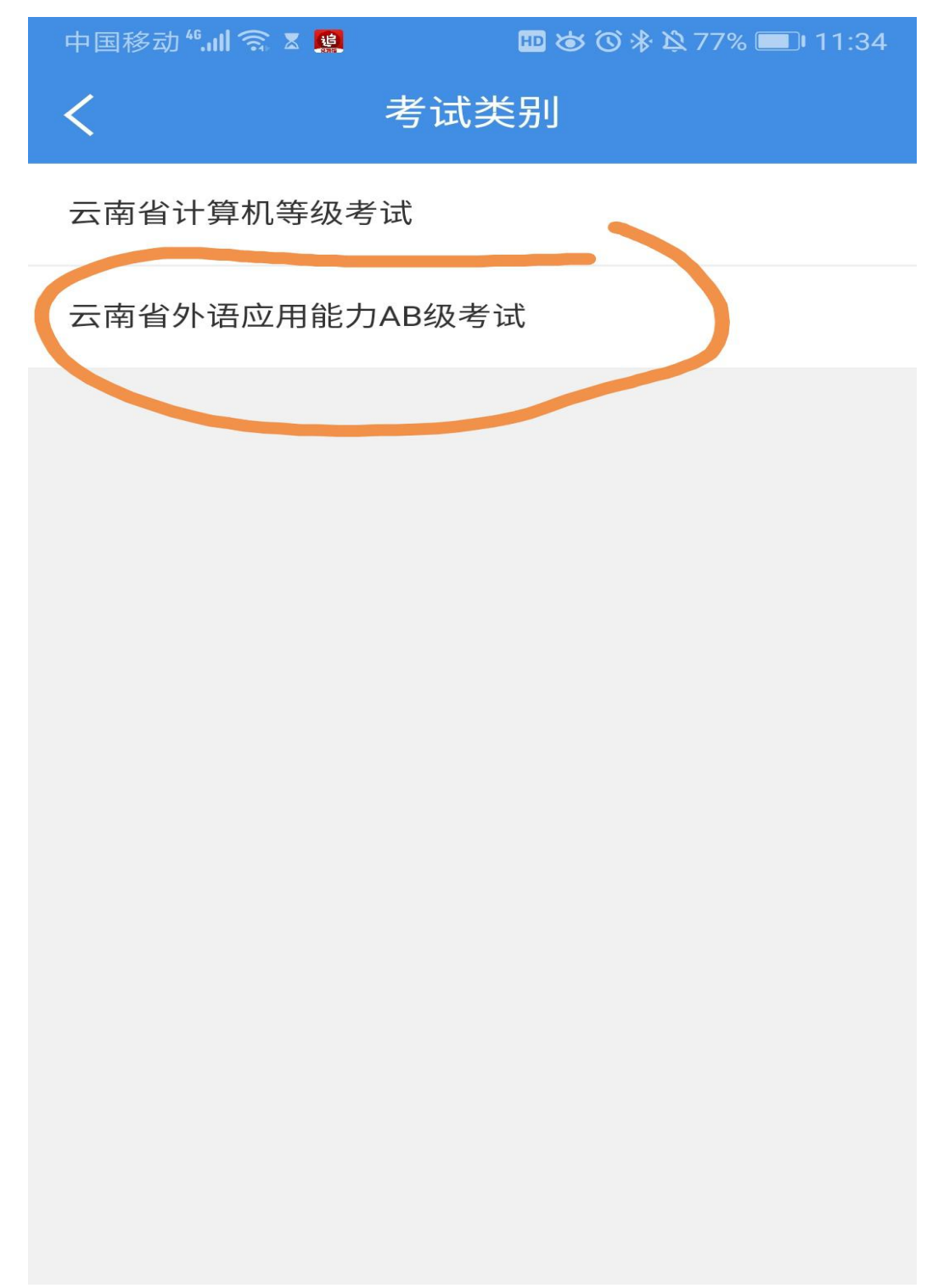

4、对选择的等级考试报名

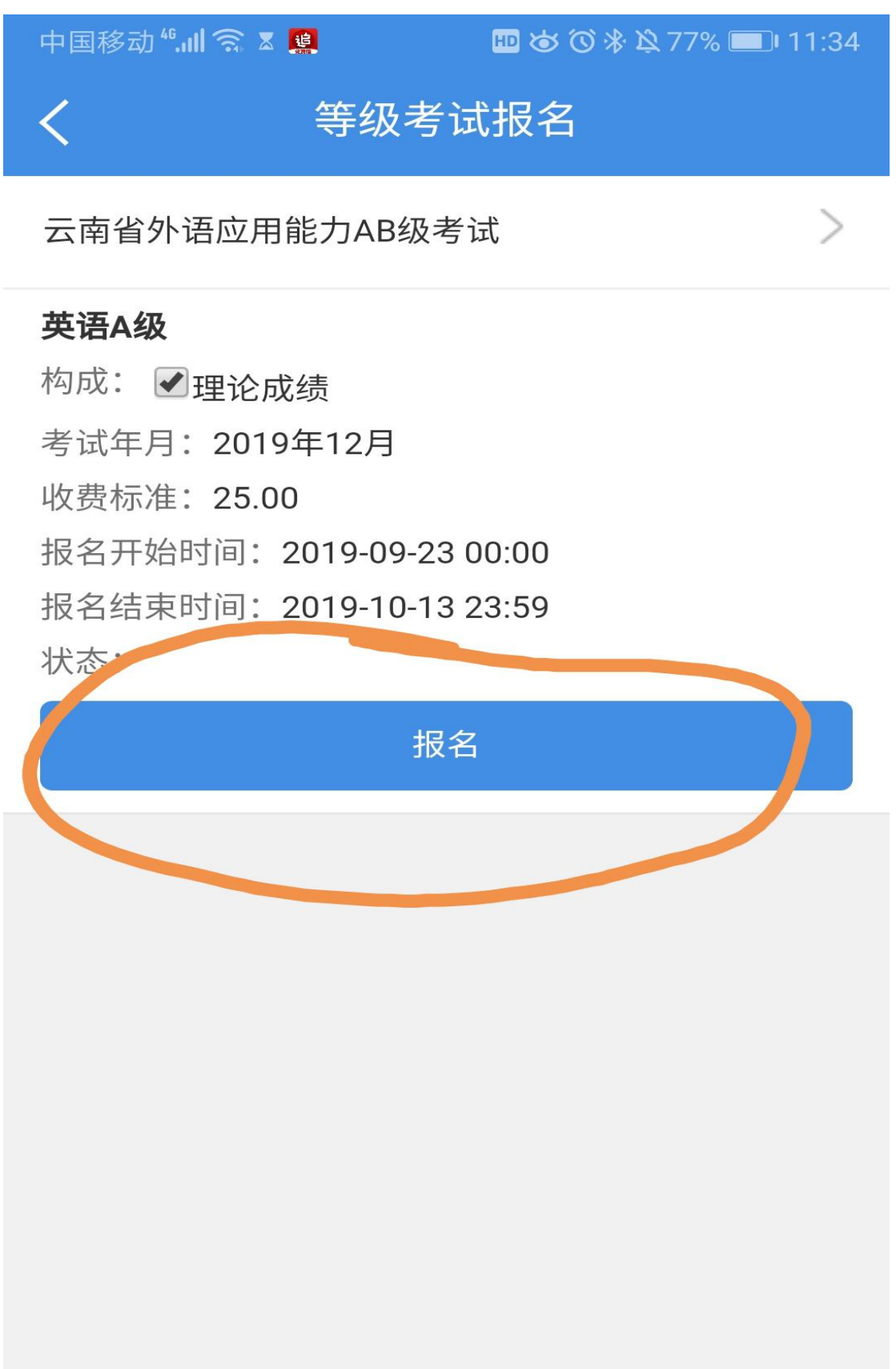

5、待报名状态为已批准已缴费及报名成功

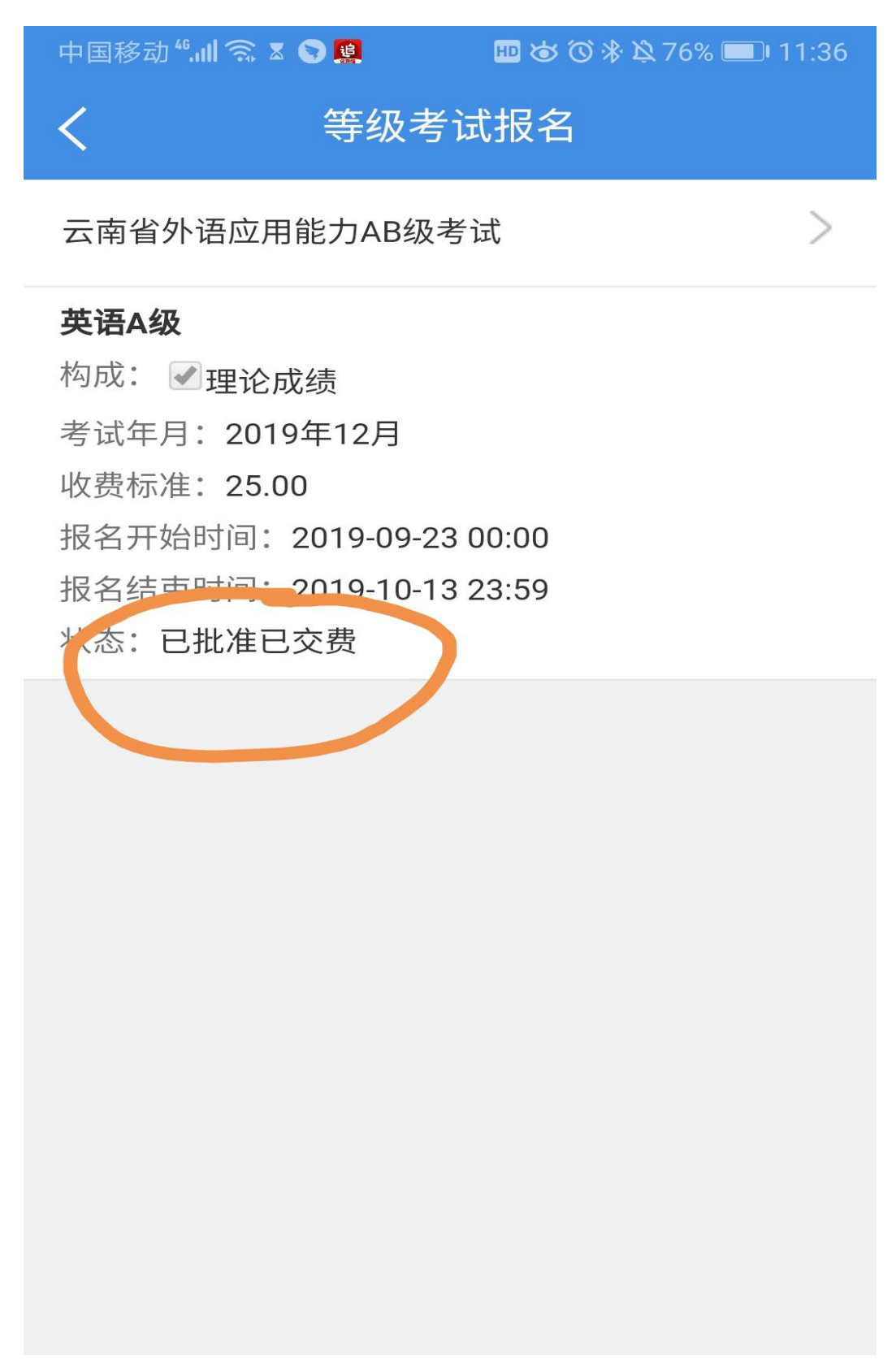